## Hubbard

平成 29 2 23

Hubbard なんこうしょう しゅうしゅう しゅうしゅん あいしゅう しゅうしゅう しゅうしゅう しゅうしゅう しゅうしゅう しゅうしゅう しゅうしゅうしゅう

## $LOBPCG$

## **1** モデル

Hubbard

$$
\mathcal{H} = -t \sum_{\sigma=\uparrow,\downarrow} \sum_{i=1}^{N} (c_{i+1\sigma}^{\dagger} c_{i\sigma} + c_{i-1\sigma}^{\dagger} c_{i\sigma}) - \mu \sum_{\sigma=\uparrow,\downarrow} \sum_{i=1}^{N} c_{i\sigma}^{\dagger} c_{i\sigma} + U \sum_{i=1}^{N} c_{i\uparrow}^{\dagger} c_{i\uparrow} c_{i\downarrow}^{\dagger} c_{i\downarrow}
$$
(1)

 $\begin{array}{ccc} i & \hspace{5mm} \text{index} & N \end{array}$ 

$$
c_{i\sigma}^{\dagger}c_{j\sigma'} + c_{j\sigma'}c_{i\sigma}^{\dagger} = \delta_{ij}\delta_{\sigma\sigma'},\tag{2}
$$

$$
c_{i\sigma}c_{j\sigma'} + c_{j\sigma'}c_{i\sigma} = 0,\t\t(3)
$$

$$
c_{i\sigma}^{\dagger}c_{j\sigma'}^{\dagger} + c_{j\sigma'}^{\dagger}c_{i\sigma}^{\dagger} = 0 \tag{4}
$$

$$
|0\rangle \t c_{i\sigma}|0\rangle = 0 \t c_{i\sigma}
$$

$$
c_{i\sigma}c_{i\sigma}^{\dagger}\prod_{i'\neq i}c_{i\uparrow}^{\dagger}|0\rangle = (1 - c_{i\sigma}^{\dagger}c_{i\sigma})\prod_{i'\neq i}c_{i'\uparrow}^{\dagger}|0\rangle
$$
\n(5)

$$
=\prod_{i'\neq i}c_{i'\uparrow}^{\dagger}|0\rangle\tag{6}
$$

$$
c_{i\sigma} \prod_{i''\neq i}^{m} c_{i''\uparrow}^{\dagger} c_{i\sigma}^{\dagger} \prod_{i'\neq i} c_{i\uparrow}^{\dagger} |0\rangle = (-1)^{m} \prod_{i''\neq i}^{m} c_{i''\uparrow}^{\dagger} (1 - c_{i\sigma}^{\dagger} c_{i\sigma}) \prod_{i'\neq i} c_{i\uparrow}^{\dagger} |0\rangle
$$
\n(7)

$$
= (-1)^m \prod_{i'' \neq i}^m c_{i''\uparrow}^\dagger \prod_{i' \neq i} c_{i\uparrow}^\dagger |0\rangle \tag{8}
$$

 $2.1$ 

 $N=1$ 

$$
|0\rangle, c_{1\uparrow}^{\dagger}|0\rangle, c_{1\downarrow}^{\dagger}|0\rangle, c_{1\downarrow}^{\dagger}c_{1\uparrow}^{\dagger}|0\rangle
$$
\n
$$
(9)
$$

$$
\mathcal{H}|0\rangle = 0,\tag{10}
$$

$$
\mathcal{H}c_{1\uparrow}^{\dagger}|0\rangle = -\mu c_{1\uparrow}^{\dagger}|0\rangle,\tag{11}
$$

$$
\mathcal{H}c_{1\downarrow}^{\dagger}|0\rangle = -\mu c_{1\downarrow}^{\dagger}|0\rangle,\tag{12}
$$

$$
\mathcal{H}c_{1\downarrow}^{\dagger}c_{1\uparrow}^{\dagger}|0\rangle = -\mu c_{1\uparrow}^{\dagger}c_{1\uparrow}c_{1\downarrow}^{\dagger}c_{1\uparrow}^{\dagger}|0\rangle - \mu c_{1\downarrow}^{\dagger}c_{1\downarrow}c_{1\downarrow}^{\dagger}c_{1\uparrow}^{\dagger}|0\rangle + Uc_{1\uparrow}^{\dagger}c_{1\uparrow}c_{1\downarrow}^{\dagger}c_{1\downarrow}c_{1\downarrow}^{\dagger}c_{1\uparrow}^{\dagger}|0\rangle
$$
\n
$$
= (-2\mu + U)c_{1\uparrow}^{\dagger}c_{1\uparrow}^{\dagger}|0\rangle \tag{13}
$$

$$
= (-2\mu + U)c_{1\downarrow}^{\dagger}c_{1\uparrow}^{\dagger}|0\rangle \tag{14}
$$

$$
H = \begin{pmatrix} 0 & 0 & 0 & 0 \\ 0 & -\mu & 0 & 0 \\ 0 & 0 & -\mu & 0 \\ 0 & 0 & 0 & -2\mu + U \end{pmatrix}
$$
 (15)

サイト数が 2(*N* = 2) のとき、ハミルトニアンを行列表示するための基底はいくつ必要だろうか。1 サイトには 上述したように 4 つの取りうる状態が存在する。そして、1 つ目のサイトの状態を決めたとしても、もう一つのサ イトの状態もやはり 4 通り存在する。つまり、4 *×* 4 = 16 通りである。*N* サイトある場合には、4 *<sup>N</sup>* 通りの状態が 存在し、これはハミルトニアンを行列表示するためには 4 *<sup>N</sup>* 個の基底を用意しなければならない、ということに

 $N=1$ 

$$
|0\rangle \to |00\rangle,\tag{16}
$$

$$
c_{1\uparrow}^{\dagger}|0\rangle \to |01\rangle,\tag{17}
$$

$$
c_{1\downarrow}^{\dagger}|0\rangle \to |10\rangle,\tag{18}
$$

$$
c_{1\downarrow}^{\dagger}c_{1\uparrow}^{\dagger}|0\rangle \rightarrow |11\rangle \tag{19}
$$

 $0 \quad 1 \qquad \qquad 0 \quad 1$ 

$$
|0\rangle \to |0\rangle, \tag{20}
$$

$$
c_{1\uparrow}^{\dagger}|0\rangle \to |1\rangle,\tag{21}
$$

$$
c_{1\downarrow}^{\dagger}|0\rangle \to |2\rangle,\tag{22}
$$

$$
c_{1\downarrow}^{\dagger}c_{1\uparrow}^{\dagger}|0\rangle \rightarrow |3\rangle \tag{23}
$$

1. 十進数から二進数への変換をする 2. 消滅演算子の場合は対応するサイトが 1 かどうか、生成演算子の場合は 0 かどうかを判別する 3. 演算子を作用できる場合、対応する 1 0、あるいは 0 1 にする 4. 生成あるいは消滅演算子をあるサイトに作用させるときに、それより左側の 1 の数を数えて因子を返す 5. 二進数から十進数への変換をする

 $1 \qquad m \qquad \qquad (-1)^m$ 0

 $\frac{1}{\sqrt{2}}$ 

 $\overline{0}$ 

$$
N = 2 \qquad \qquad 16 \qquad \qquad |1111\rangle = c_{2\downarrow}^{\dagger} c_{1\downarrow}^{\dagger} c_{2\uparrow}^{\dagger} c_{1\uparrow}^{\dagger} |0\rangle
$$

$$
\mathcal{H}|0\rangle = \mathcal{H}|0000\rangle = 0,
$$
\n
$$
\mathcal{H}|1\rangle = \mathcal{H}|0001\rangle = -t|0010\rangle - \mu|0001\rangle,
$$
\n
$$
= -t|2\rangle - \mu|1\rangle,
$$
\n
$$
\mathcal{H}|2\rangle = \mathcal{H}|0010\rangle = -t|0001\rangle - \mu|0010\rangle,
$$
\n(32)\n
$$
= -t|1\rangle - \mu|2\rangle,
$$
\n(33)\n
$$
\mathcal{H}|3\rangle = \mathcal{H}|0011\rangle = -\mu|0011\rangle - \mu|0011\rangle,
$$
\n(34)\n
$$
= -2\mu|3\rangle,
$$
\n(35)\n
$$
\mathcal{H}|4\rangle = \mathcal{H}|0100\rangle = -t|1000\rangle - \mu|0100\rangle,
$$
\n(36)\n
$$
= -t|8\rangle - \mu|4\rangle,
$$
\n(37)\n
$$
\mathcal{H}|5\rangle = \mathcal{H}|0101\rangle = -t|1001\rangle - t(-1)|0110\rangle - \mu|0101\rangle - \mu|0101\rangle + U|0101\rangle,
$$
\n(38)\n
$$
= -t|9\rangle + t|6\rangle + (-2\mu + U)|5\rangle,
$$
\n(39)\n
$$
\mathcal{H}|6\rangle = \mathcal{H}|0110\rangle = -t|1010\rangle - t(-1)|0101\rangle - \mu|0110\rangle - \mu|0110\rangle,
$$
\n(40)\n
$$
= -t|10\rangle + t|5\rangle - 2\mu|6\rangle,
$$
\n(41)\n
$$
\mathcal{H}|7\rangle = \mathcal{H}|0111\rangle = -t|1011\rangle - 3\mu|0111\rangle + U|0111\rangle,
$$
\n(42)\n
$$
= -t|11\rangle + (-3\mu + U)|7\rangle,
$$
\n(43)

$$
c_{3\uparrow}|52\rangle = (-1)^{2}|00110000\rangle = |48\rangle,
$$
\n
$$
c_{4\uparrow}|52\rangle = 0
$$
\n(28)

$$
c_{1\downarrow}|52\rangle = (-1)|00100100\rangle = (-1)|36\rangle,
$$
\n
$$
c_{3\uparrow}|52\rangle = (-1)^{2}|00110000\rangle = |48\rangle,
$$
\n(27)

$$
P_{2\downarrow}|32\rangle = |00010100\rangle = |20\rangle, \tag{25}
$$
\n
$$
P_{3\downarrow}|52\rangle = (-1)|00100100\rangle = (-1)|36\rangle \tag{26}
$$

$$
c_{2\downarrow}|52\rangle = |00010100\rangle = |20\rangle,\tag{25}
$$

$$
|52\rangle = |00110100\rangle = c_{2\downarrow}^{\dagger} c_{1\downarrow}^{\dagger} c_{3\uparrow}^{\dagger} |0\rangle
$$
\n(24)

$$
N = 4
$$
  
8  
|52\rangle

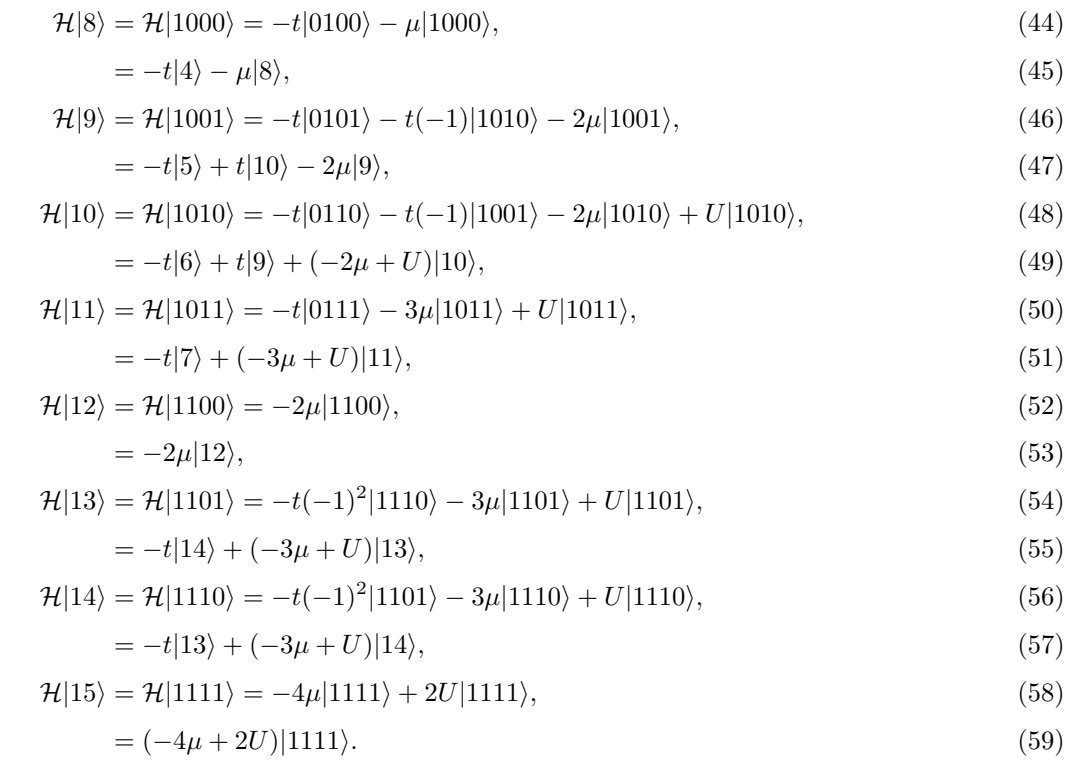

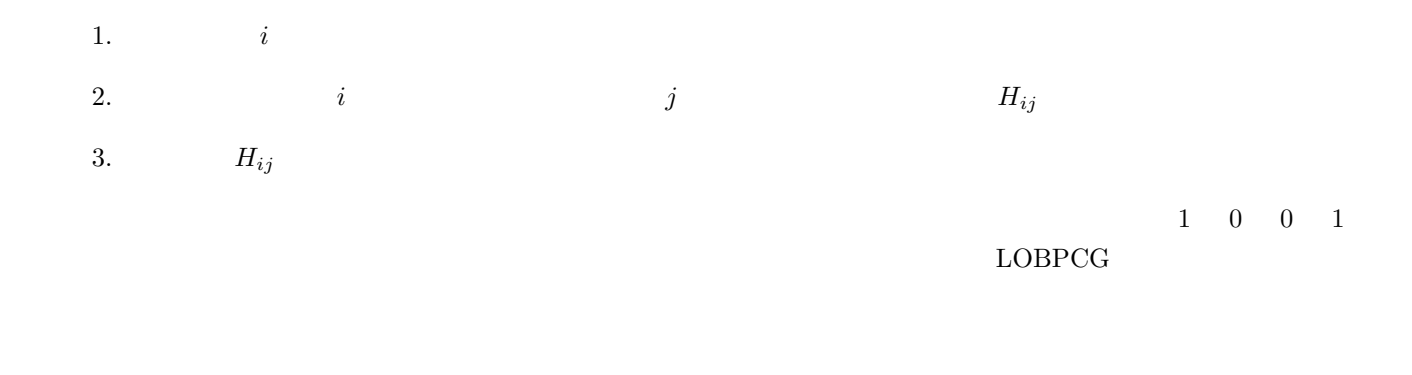

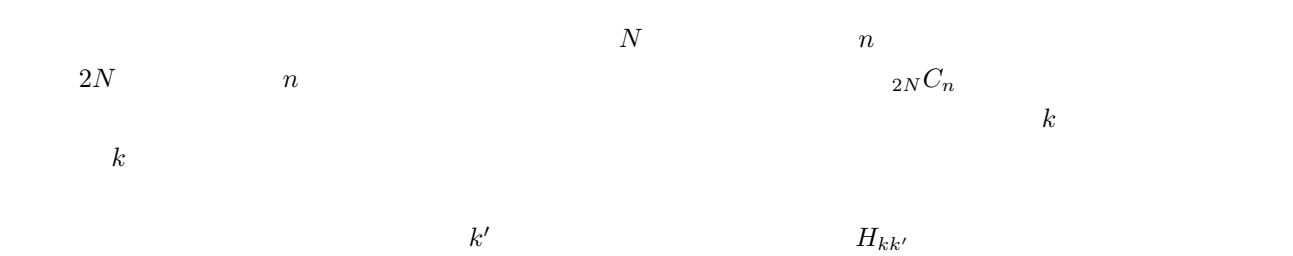

 $2.2$ 

 $N=2$  (  $n=2$ )  $4C_2 = 6$  16

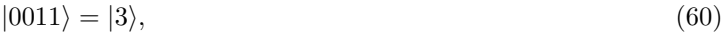

 $|0101\rangle = |5\rangle,$  (61)

 $|0110\rangle = |6\rangle,$  (62)

- $|1001\rangle = |9\rangle,$  (63)
- $|1010\rangle = |10\rangle,$  (64)
- $|1100\rangle = |12\rangle$  (65)
- 1.  $i$ 2.  $i$   $j$   $H_{ij}$ 3.  $H_{ij}$

**2.3** Allows 2.3

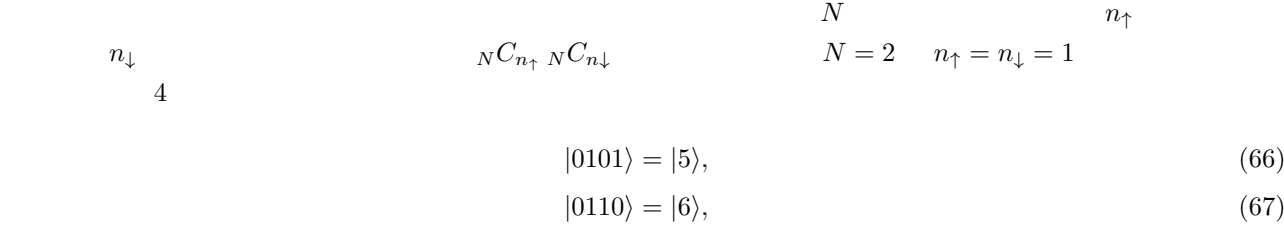

 $\bm{i}$ 

- $|1001\rangle = |9\rangle,$  (68)
- $|1010\rangle = |10\rangle,$  (69)

5